Encyclopédie et commun Encyclopédie et commun<br>numérique

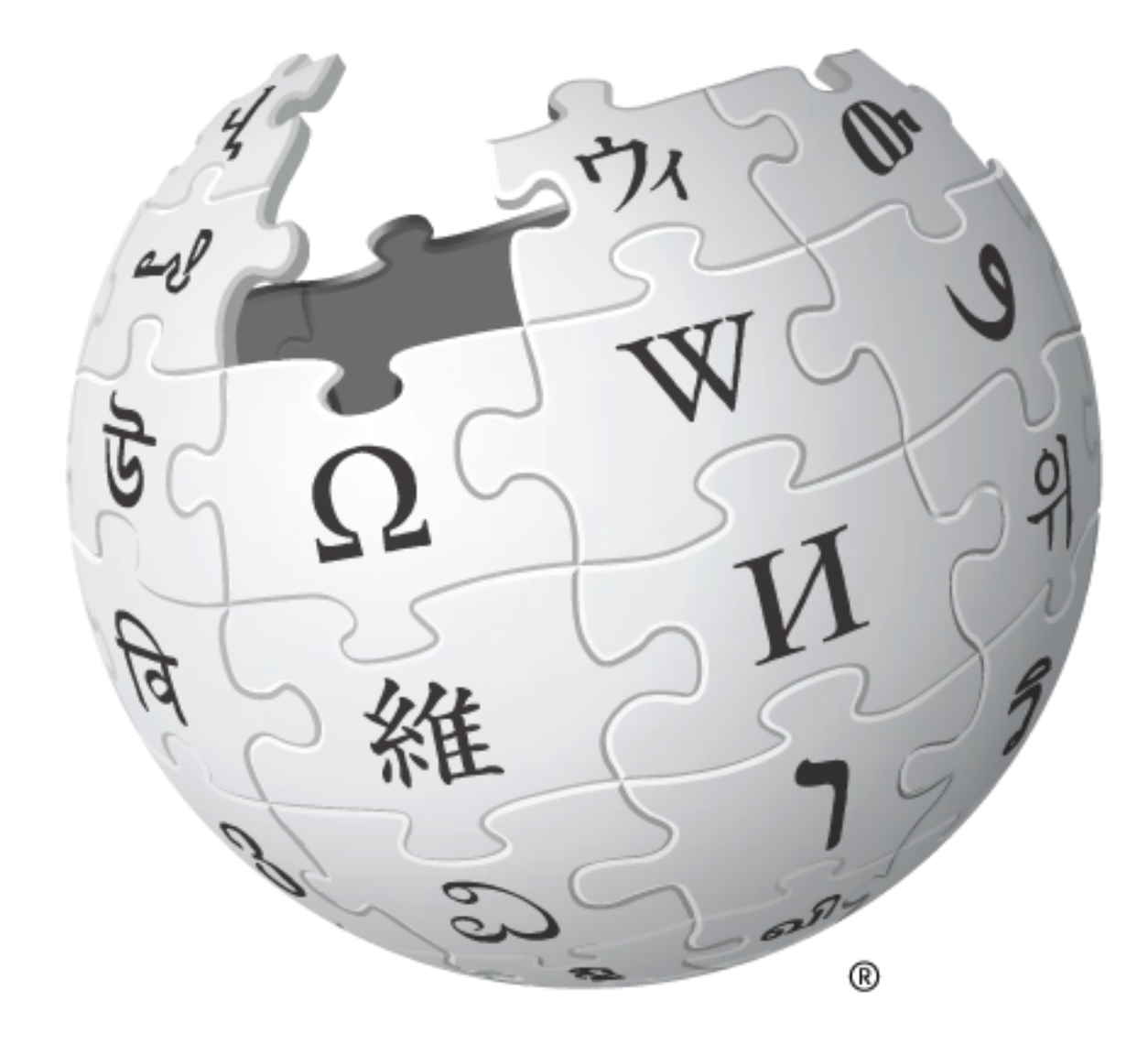

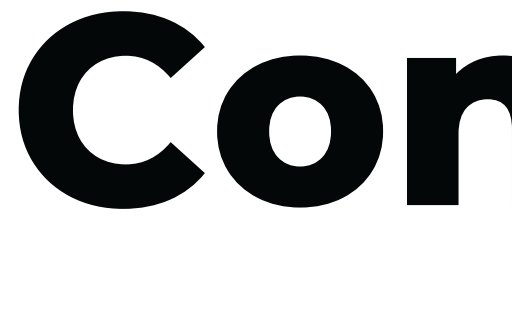

# **C o n t r i b u e r à W i k i p é d i a**

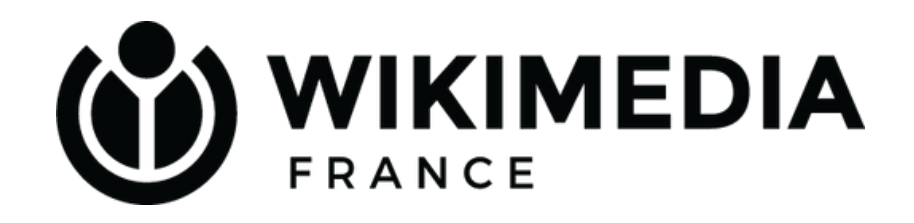

**0 1**

# **Qu'allez-vous apprendre ?**

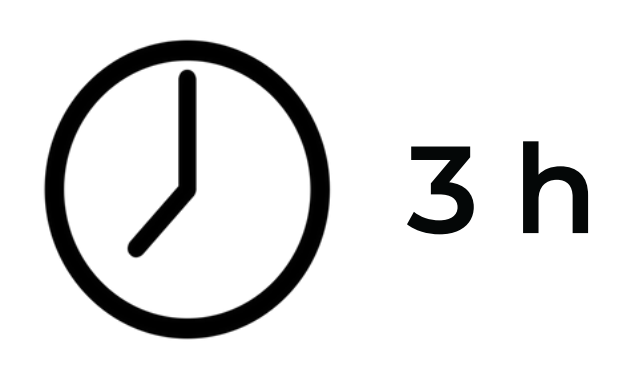

Les projets Wikimédia Histoire de Wikipédia Principes fondateurs Faits et chiffres

Créer un compte et une page personnelle Modifier du contenu, sourcer, ajouter des images Utiliser l'éditeur visuel Règles d'admissibilité

> Quelle fiabilité ? Quelle maintenance ? Rôle des admins Rôle des robots

> > Pages d'aide

## **1995, Ward Cunningham, "wikiwikiweb"**

# **Caractéristiques du "wiki"**

des visiteurs, au contraire d'un site web classique.

**Identification**

du contenu du site par ces visiteurs.

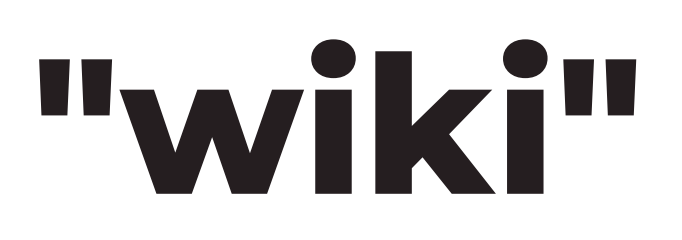

 $\Box$  $\mathbb O$ " wiki"  $\mathcal{D}$ ഗ  $\overline{\phantom{a}}$  $\overline{\phantom{0}}$  $\Box$  $\bigcirc$  $\overline{\phantom{a}}$  $\bigcirc$  $\bigcap$  $\overline{\mathcal{L}}$  $\Box$  $\frac{\mathsf{O}}{\mathsf{O}}$  $\frac{\textcircled{\}}{\textcircled{\}}$ . —

**Modification et création**

des modifications effectuées sur ces pages codées en "wiki".

**Suivi**

**04**

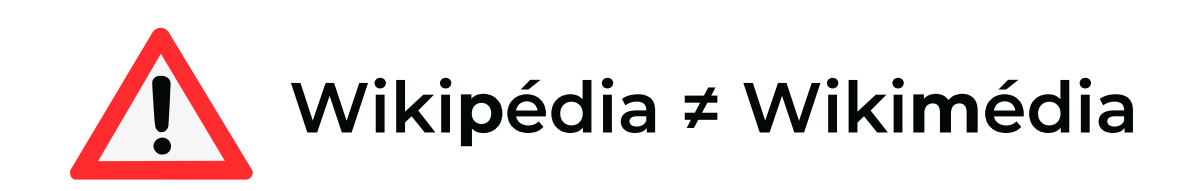

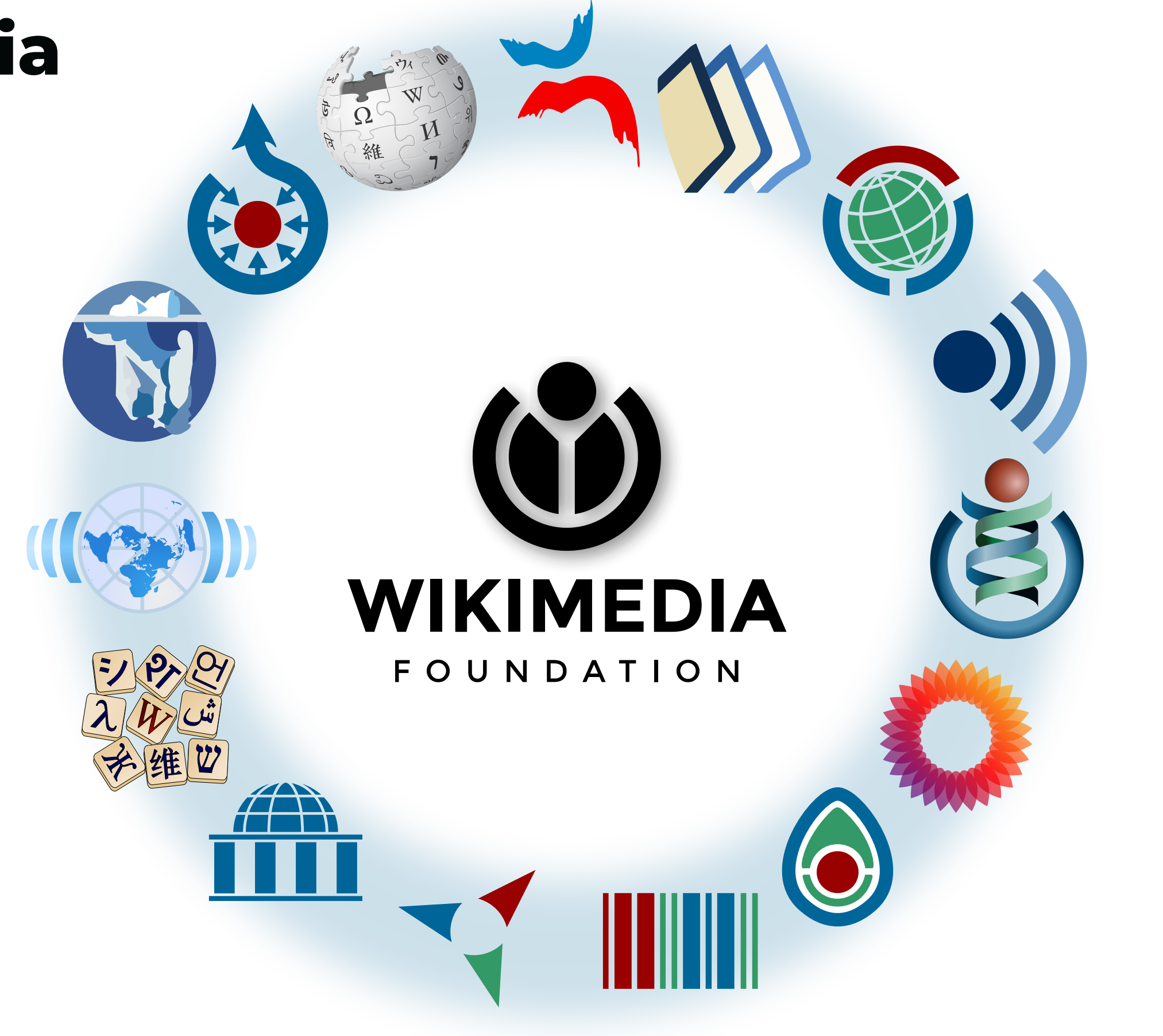

## **Les projets Wikimédia**

G r o  $\overline{\phantom{0}}$  $\overline{\mathbf{C}}$  $\mathbb O$  $\overline{\Omega}$  $\bigcirc$  $\overline{\mathbf{C}}$  $\overline{\phantom{0}}$  $\underline{\circ}$  .  $\bigcirc$  $\overline{\mathsf{t}}$  $\mathsf{\Omega}$  $\overline{\mathbf{C}}$  $\sigma$ ທ  $\mathcal{D}^{\backprime}$ ഗ ທ  $\overline{\phantom{0}}$  $\overline{\phantom{0}}$  $\overline{\mathbb{O}}$  . " wiki"

Encyclopédie en wiki pour les 8-13 ans

Association loi 1901

" Wikis " こて  $\mathrm{O}$  .  $\mathrm{O}$  $\overline{\phantom{0}}$   $\overline{\phantom{0}}$ - $\bigcirc$ éــــا é ${\mathsf U}$  $\mathsf{\Omega}$  $\, \mathbf \sigma \,$ ے la<br>la<br>la Wikim  $\mathbb O$ dia  $\sqcup$ o $\Box$  $\mathbf \subset$  $\bigcirc$  $\, \mathbf \sigma \,$ tio  $\Box$ 

![](_page_4_Picture_2.jpeg)

### Wikimanche, Wiki-Brest, etc.

## **Wikis locaux**

![](_page_4_Picture_6.jpeg)

## **"Wikis" hors projets Wikimédia**

**Du projet Nupedia à la plus grande encyclopédie mondiale**

# **Histoire de Wikipédia**

## **2000 : Nupedia**

Projet d'encyclopédie anglophone en ligne basé sur le wiki, avec relecture et validation.

## **11/05/2001 : Wikipédia en français**

Ouverture aux contributions d'internautes francophones

## **2005 : 200 000 articles**

sur Wikipédia en français

## **15/01/2001 : Wikipédia en anglais**

Lancement d'une encyclopédie en ligne sans validation, à titre d'expérience

### **12/2002 : Wiktionnaire**

Création du premier "projet frère" de Wikipédia, ou projet Wikimédia

## **2022 : 2 400 000 articles**

sur Wikipédia en français

### D'ARTICLES AU TOTAL, EN SEPTEMBRE 2022

## **190 M**

### DE MODIFICATIONS EN SEPTEMBRE 2022

## **14 M**

**Wikipédia dans le monde**

## **CHIFFRES GENERAUX**

## DE CONNEXIONS VIA APPAREILS UNIQUES

## **2 MRD**

VERSIONS LINGUISTIQUES

![](_page_6_Picture_0.jpeg)

![](_page_6_Picture_94.jpeg)

![](_page_7_Picture_0.jpeg)

## WIKIPÉDIA L'encyclopédie libre

## CONTRIBUTEURS TR[ÈS](https://www.cnrtl.fr/definition/tr%C3%A8s) **ACTIFS**

## **800**

CONTRIBUTEURS ACTIFS (au moins une fois par mois)

## **Wikipédia 17 000**

**en français**

ARTICLES EN OCTOBRE 2022

# **2 460 000**

### NOUVEAUX ARTICLES CRÉÉS PAR JOUR

## **350**

## **5 principes fondateurs**

![](_page_8_Picture_1.jpeg)

### **Wikipédia est une encyclopédie**

Qui ne contient pas de rumeurs, d'anecdotes, de "buzz" ou de publicité.

### **Wikipédia est publiée sous licence libre**

Qui autorise à en copier, modifier et distribuer le contenu.

## **Wikipédia est rédigée sur**

**un ton neutre**

Ses articles reflètent le savoir actuel, sans prendre parti pour un point de vue en particulier.

## **Wikipédia suit des règles**

![](_page_8_Picture_8.jpeg)

Politesse, courtoisie, respect et recherche de consensus sont attendus. Code de conduite universel et règles [secondaires.](https://meta.wikimedia.org/wiki/Universal_Code_of_Conduct/fr)

**Wikipédia n'a pas d'autres règles fixes**

Modifier du contenu de Wikipédia **Modifier du contenu de Wikipédia**

![](_page_9_Picture_0.jpeg)

P h. Wikin a d e, C.C. b y S.A. 4.0.

![](_page_10_Figure_0.jpeg)

Respect de la volonté de l'auteur

Cette volonté s'exprime au moment du dépôt de son travail

Wikipédia = licences Creative Commons CC [BY-SA](https://creativecommons.org/licenses/by-sa/3.0/deed.fr) 3.0 et [GFDL](http://www.gnu.org/copyleft/fdl.html).

## **<sup>12</sup> Les licences de Wikipédia**

- Usage
- Étude
- Modifications / créations dérivées
- Redistribution

![](_page_11_Figure_6.jpeg)

autorisent :

**Confusions courantes**

![](_page_11_Picture_8.jpeg)

## **Contribuer sans compte (adresse IP)**

### **Avantages**

- Simplicité
- Sentiment de liberté
- Ne pas renseigner d'identité

## **Inconvénients**

- Perte de l'historique des contributions
- Aucun suivi des articles modifiés
- Communication difficile (pas de page personnelle)
- Risque de blocage de l'adresse IP si partagée et utilisée pour dégrader Wikipédia (ex : établissement scolaire)
- difficile

Pas de parrainage, formation plus

**IP = adresse de l'ordinateur / du téléphone portable**

Cliquer sur ce lien (en haut et à droite de l'interface)

![](_page_13_Picture_84.jpeg)

![](_page_13_Picture_5.jpeg)

CAPTCHA Contrôle de sécurité (qu'est-ce que c'est?)

![](_page_13_Picture_7.jpeg)

CActualiser

Entrez le texte que vous voyez sur l

Créez votre compte

Remplir les champs Votre compte est créé

## **Créer un compte en trois étapes**

Créer un compte

# **C r é e r s a p a g e p e r s o n n e l l e**

**Ce** n'est pas obligatoire.

Une page personnelle remplie aidera les autres bénévoles à mieux vous connaître.

![](_page_14_Picture_3.jpeg)

Cliquer sur le lien rouge de son identifiant (en haut à d r oit e )

### R é dig e r une présentation

Prévisualiser et publier

![](_page_15_Figure_0.jpeg)

![](_page_16_Figure_1.jpeg)

### **Contenu d'un article de Wikipédia**

# **Qu'est-ce qu'une rédaction encyclopédique ?**

Titre définissant le sujet. Synthèse des connaissances relatives à ce sujet.

**Sujet délimité**

Mentionner tous les points de vue importants autour du sujet

**Points de vue**

L'article "France" a autant sa place que l'article de Pikachu.

![](_page_17_Picture_9.jpeg)

 $\overline{\mathbf{U}}$  $\Omega$  .  $\overline{\mathcal{Q}}$  $\mathcal{D}$ d'aid  $\mathcal{O}% _{M_{1},M_{2}}^{\alpha,\beta}$ 

### **Sujet généraliste ou spécialisé**

Pedro José [Espinosa](https://commons.wikimedia.org/w/index.php?title=User:Pjespinosab&action=edit&redlink=1) Blanco, C.C by SA 4.0

L'article est-il exhaustif ?

## **Repérer un manque**

Orthographe, typographie, chiffres obsolètes ?

## **Corriger une erreur**

![](_page_18_Picture_0.jpeg)

# **Trouver un article à modifier**

Cliquer sur « modifier »

Très intuitif (proche de Word ou OpenOffice)

![](_page_19_Picture_5.jpeg)

## **[É](https://fr.wikipedia.org/wiki/%C3%89l%C3%A9phant)diteur visuel**

Cliquer sur « modifier le code »

Plus complexe, connaître le codage informatique

## **Wikicode**

## **Modifier un article**

![](_page_19_Figure_1.jpeg)

## **Barre d'outils de l'éditeur visuel**

![](_page_20_Figure_1.jpeg)

**DI**  $\sigma$  $\overline{\omega}$  $\mathbb O$ O<br>Die<br>O  $\bigcirc$ 

# **Pourquoi sourcer ?**

![](_page_21_Picture_1.jpeg)

## **Vérifier l' information**

- 
- article de presse fiable

publication scientifique, encyclopédie papier Chaque information devrait s'appuyer sur une référence de la plus haute qualité possible

**Attribuer les points de vue** [À](https://www.cnrtl.fr/definition/%C3%A0) leurs auteurs (sauf pour les informations triviales)

### **S'assurer**

... que l'information ajoutée n'est pas un "travail inédit"

 $\subset$  $\Box$  $\mathbb O^$ in.<br>D ᅮ  $\mathbf{O}^+$ r  $\exists$  $\sigma$ d.<br>D **N**  $\sf II$  $\overline{\phantom{0}}$  $\Box$  $\mathbb O$ ທ o  $\overline{\phantom{a}}$ r  $\bigcap$  $\mathcal{D}$ 

**23**

### **Sources primaires**

Vidéos brutes, témoignages, interviews, textes religieux, romans, règles de jeux... Utiliser avec parcimonie, ne peut prouver la véracité d'un propos ni l'admissibilité d'un sujet.

### **Sources secondaires et tertiaires**

Articles scientifiques (hors tribunes), articles d'encyclopédies papier, analyses journalistiques... [À](https://www.cnrtl.fr/definition/%C3%A0) privilégier. Permet d'attribuer les points de vue et de prouver l'admissibilité d'un sujet

![](_page_22_Picture_4.jpeg)

![](_page_22_Picture_5.jpeg)

# **Comment sourcer ?**

**ou référencer le contenu d 'un article**

![](_page_23_Picture_2.jpeg)

ajouter la source **ou** discussed manuellement ajouter la source automatiquement (avec son URL, DOI, ISBN, etc)

![](_page_23_Picture_97.jpeg)

Cliquer sur "sourcer"

![](_page_23_Picture_4.jpeg)

# **Comment ajouter une image ?**

![](_page_24_Picture_1.jpeg)

![](_page_24_Picture_2.jpeg)

cliquer sur "utiliser cette image"

[Éc](https://www.amnesty.org/fr/latest/campaigns/2022/10/write-for-rights-the-life-changing-power-of-words/)rire les mots-clé du sujet à illustrer

### **Utiliser cette image**

Cliquer sur "insérer" , puis "images et médias"

![](_page_24_Picture_4.jpeg)

## **Admissibilité des articles**

### **Notoriété**

Le sujet doit être notoire (cité dans des encyclopédies, dans la presse nationale, ou autres sources fiables et indépendantes)

### **Indépendance vis à vis du sujet**

Il est très fortement déconseillé d'écrire à propos de soi-même ou de ses proches. Le travail inédit est interdit, il faut citer des sources secondaires.

### **Pérennité**

Le sujet doit être présent dans des sources centrées et indépendantes au moins sur deux ans (règle dite "des deux ans").

## **Absence de publicité**

Les nouveaux articles ne doivent pas être créés pour effectuer la promotion d'un sujet via Wikipédia.

Toute contribution rémunérée doit être déclarée.

![](_page_25_Picture_11.jpeg)

![](_page_25_Picture_12.jpeg)

![](_page_25_Picture_13.jpeg)

**Créer un nouvel article sur Wikipédia**

# **Créer un nouvel article**

### **Commencer par un brouillon ?**

Les pages de brouillon permettent de travailler sans risquer une suppression de l'article.

## $\mathbf{F}_{2}$

- 
- Brouillon
- **D** Préfére
- Bêta Д.
- 
- 

![](_page_26_Figure_11.jpeg)

# de Wikipédia **Gestion du contenu de Wikipédia** Gestion du contenu

# **M a i n t e n a n c e**

Au coeur de la "vie wikipédienne"

**2 8**

# **Les admins**

![](_page_28_Picture_2.jpeg)

## **[Él](https://fr.wikipedia.org/wiki/%C3%89l%C3%A9phant)us par la communauté**

Après une candidature et un vote.

### **Peuvent**

Supprimer des pages, bloquer des comptes en écriture, protéger des articles en écriture.

### **Aucune autre prérogative** Pas de contrôle sur l'éditorial.

**au nombre de 157 en octobre 2022**

![](_page_29_Picture_3.jpeg)

![](_page_29_Picture_4.jpeg)

![](_page_29_Picture_5.jpeg)

Détecter et annuler des vandalismes

### **Vous en croiserez forcément sur Wikipédia**

![](_page_29_Picture_2.jpeg)

# **Les robots**

**30**

Tâches répétitives

### Mise à jour de données

## **Patrouille RC**

### Modifications récentes LiveRC **Secondralisation**

- Tout le monde peut patrouiller
- Statut "autopatrolled" = modifications vérifiées automatiquement.

### **Missions**

- Vérifier la qualité du contenu ajouté dans Wikipédia
- Supprimer contenu publicitaire

![](_page_30_Picture_317.jpeg)

 $x \cdot 14:12$ : Mw-manual-revert - 1 $\pm$ 

 $x \cdot 14:02 : D \cdot C \cdot Torin \hat{i}$  Xalikanî  $\forall$  rrente - 1±

 $\overline{\mathbf{v}}$ 

Mieux vaut éviter de créer des articles sur Wikipédia si leur admissibilité est douteuse.

Un article supprimé au terme d'un débat d'admissibilité ne peut plus être recréé dans l'encyclopédie.

### **En cas de doute concernant l'admissibilité d'un article créé sur Wikipédia :**

# **Doutes d'admissibilité ?**

![](_page_31_Picture_7.jpeg)

![](_page_31_Picture_8.jpeg)

**Débat d'admissibilité**

- Une suppression immédiate peut être effectuée par les admins.
- Un débat d'admissibilité peut être lancé par toute personne contribuant à Wikipédia.
- Toute demande de réouverture d'un débat d'admissibilité doit s'appuyer sur des sources solides, fiables et pérennes

# **Q u e l l e f i a b i l i t é ?**

Evaluer l'exactitude du contenu

de Wikipédia **Exactitude du contenu de Wikipédia** Exactitude du contenu

**3 3**

Analyse scientifique **Analyse scientifique**

**" L a c o m m u n a u t é e n l i g n e d e s b é n é v o l e s ,** des administrateurs et des robots de Wikipédia s'assure que les modifications sont **basées sur des citations** fiables. Les articles populaires sont révisés des milliers de fois."

Rachel Cunneen et Mathieu O'Neil, université de Canberra, 2021

**3 4**

### https://theconversation.com/stude nts-are-told-not-to-use-[wikip](https://theconversation.com/students-are-told-not-to-use-wikipedia-for-research-but-its-a-trustworthy-source-168834)ediafor-research-but-its-a-trustworthy-<u>source-168834</u>

![](_page_34_Figure_0.jpeg)

# **Juger la fiabilité**

## **Lecteurs ?**

- sections « notes et références » + « bibliographie »)
- au nombre et à la qualité de ses sources (voir à la présence de bandeaux d'avertissement

La qualité d'un article se juge

## **Contributeurs ?**

Chaque information présente dans un article devrait être reliée à une source de la plus haute qualité possible (ex : article scientifique).

## **Les travaux inédits et la pub** ... sont interdits dans Wikipédia.

- 
- 

![](_page_34_Picture_12.jpeg)

![](_page_35_Picture_0.jpeg)

# **Articles labellisés**

## **1. Tout bénévole peut demander une labellisation**

Tout article de Wikipédia peut être proposés à une procédure de labellisation, par tout bénévole de l'encyclopédie. Un article proposé au label doit être neutre, sourcé par des références fiables, illustré au possible, et correctement mis en forme.

### **ARTICLE LABELLISÉ DU JOUR**

![](_page_35_Picture_5.jpeg)

### **2. Le label est accordé post-relecture par les pairs.**

Le label est accordé ou non au terme d'un vote, dont la durée s'étend sur deux semaines ou un mois.

### **3. Ces articles figurent en page d'accueil de Wikipédia.**

Les articles présentés sur cette page d'accueil sont ceux qui ont réussi la procédure de vote pour l'obtention du label de bon article ou d'article de qualité. Les thèmes des articles représentés sur la page d'accueil de Wikipédia reflètent les centre d'intérêts des bénévoles qui les ont rédigés.

![](_page_35_Picture_10.jpeg)

Obtenir de l'aide sur Wikipédia **Obtenir de l'aide sur Wikipédia**

# **A i d e s e t q u e s t i o n s**

Trouver une réponse à ses questions

**3 7**

**Se faire accompagner lors de ses débuts sur Wikipédia**

# **Trouver un parrainage**

### **[https://fr.wikipedia.org/wiki](https://fr.wikipedia.org/wiki/Wikip%C3%A9dia:Parrainage) /Wikipédia:Parrainage**

Le parrainage permet aux jeunes contributeurs et contributrices de trouver une personne référente unique à laquelle poser des questions.

![](_page_37_Picture_3.jpeg)

## **Comment répondre à un message ?**

[répondre]

![](_page_38_Picture_58.jpeg)

Répondre au message

Repérer le lien "répondre" sous le message

![](_page_38_Picture_59.jpeg)

Cliquer sur "discussion""

### **Taper Aide: dans la barre de recherches**

La réponse à votre question peut se trouver dans la liste déroulante.

### **Consulter le sommaire détaillé de l'aide**

[https://fr.wikipedia.org/wiki/Aide:Sommaire\\_détaillé](https://fr.wikipedia.org/wiki/Aide:Sommaire_d%C3%A9taill%C3%A9)

### **Consulter la foire aux questions**

<https://fr.wikipedia.org/wiki/Aide:FAQ>

![](_page_39_Picture_9.jpeg)

![](_page_39_Picture_10.jpeg)

![](_page_39_Picture_11.jpeg)

# **Pages d'aide <https://fr.wikipedia.org/wiki/Aide:Accueil>**

# **Liens utiles**

Forum des nouveaux : [https://fr.wikipedia.org/wiki/Wikip%C3%A9dia:Forum\\_des\\_nouveaux](https://fr.wikipedia.org/wiki/Wikip%C3%A9dia:Forum_des_nouveaux) Bistro de Wikipédia en français : [https://fr.wikipedia.org/wiki/Wikip%C3%A9dia:Le\\_Bistro](https://fr.wikipedia.org/wiki/Wikip%C3%A9dia:Le_Bistro) Wikipédia en bref : [https://fr.wikipedia.org/wiki/Aide:Wikip%C3%A9dia\\_en\\_bref](https://fr.wikipedia.org/wiki/Aide:Wikip%C3%A9dia_en_bref) Principes fondateurs : [https://fr.wikipedia.org/wiki/Wikip%C3%A9dia:Principes\\_fondateurs](https://fr.wikipedia.org/wiki/Wikip%C3%A9dia:Notori%C3%A9t%C3%A9) Citer ses sources : [https://fr.wikipedia.org/wiki/Wikip%C3%A9dia:Citez\\_vos\\_sources](https://fr.wikipedia.org/wiki/Wikip%C3%A9dia:Notori%C3%A9t%C3%A9) Règles de Wikipédia : [https://fr.wikipedia.org/wiki/Aide:Règles](https://fr.wikipedia.org/wiki/Aide:R%C3%A8gles) Notoriété d'un sujet : <https://fr.wikipedia.org/wiki/Wikip%C3%A9dia:Notori%C3%A9t%C3%A9> Esprit de non-violence : [https://fr.wikipedia.org/wiki/Wikip%C3%A9dia:Esprit\\_de\\_non-violence](https://fr.wikipedia.org/wiki/Wikip%C3%A9dia:Esprit_de_non-violence)

## **Projets thématiques**

### **Une grande diversité**

Cinéma, arts, jeux vidéo, bande dessinée, histoire, médecine, linguistique, mathématiques, pays spécifique... il existe forcément un projet thématique correspondant à vos goûts !

### Le portail du **football** o

'Histoire

## **Partager avec des bénévoles...**

... qui ont les mêmes centres d'intérêts que les votres.

![](_page_41_Picture_7.jpeg)

### **Des règles spécifiques**

Les projets thématiques permettent de prendre connaissance des règles spécifiques pouvant s'appliquer à un domaine de connaissances particulier.

### **sur le forum des nouveaux**

# **Questions asynchrones**

**https://fr.wikipedia.org/wiki/Wikipédia:Forum\_des\_nouveaux**

Le forum des nouveaux est le bon lieu.

### **Si la réponse n'est PAS dans la FAQ**

Relative au fonctionnement de WIkipédia

**Poser une question**

Sa réponse peut mettre quelques heures à arriver.

## **Un(e) bénévole vous**

**répond**

![](_page_43_Picture_0.jpeg)

![](_page_43_Picture_7.jpeg)

a.chat/? edia-fr

**IRC**

https://discord.com /invite/ufkEcGs

![](_page_43_Picture_4.jpeg)

## **Discord**

**44**

**N'hésitez pas à contribuer !** contribuer  $\sqrt{0}$ Pas N'hésitez

# Merci beaucoup

**Nous vous souhaitons d'excellentes** contributions sur Wikipédia !

![](_page_44_Picture_3.jpeg)

**4 5**